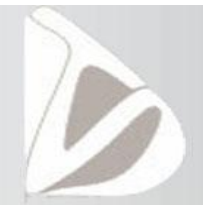

## Laboratorio di Tecnologio Didattiche per Docenti

## Scuola **DON MILANI** Genova

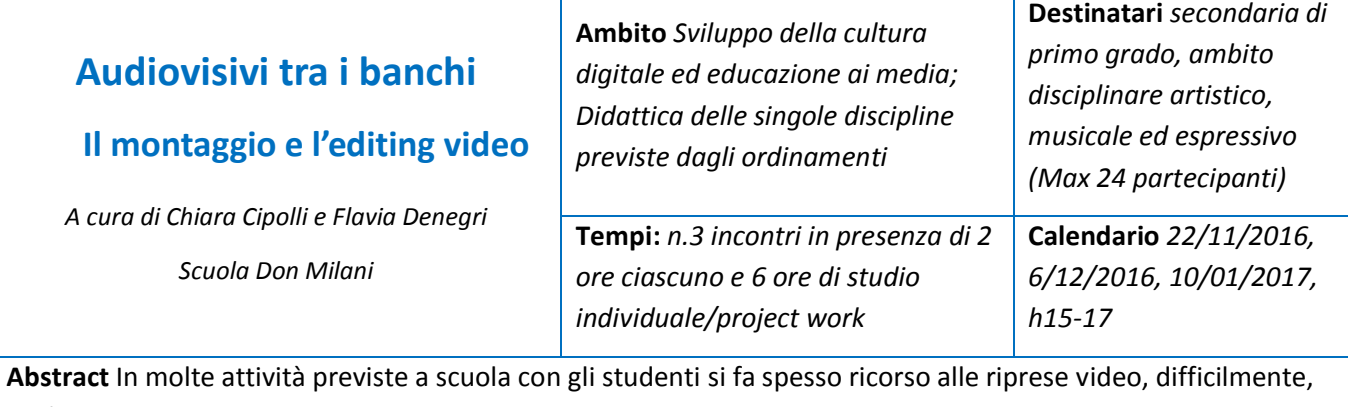

però, si posseggono le tecniche di base di montaggio o si conducono gli stessi alunni in questa pratica, affidando il lavoro finale ad altri, una ristretta cerchia di espertissimi.

Partendo da un approccio empirico, il corso ha lo scopo di fornire gli elementi base del linguaggio audiovisivo e far conoscere le principali funzionalità di video editing, per gestire il flusso di immagini e la costruzione della comunicazione visiva. Scegliere le clip più adatte, o le parti migliori, organizzarle in una sequenza temporale che funzioni, scegliendo il taglio, la ritmica e la musica più adatta, sono i contenuti proposti con l'utilizzo di un programma specifico ma riproponibili con qualunque altro software.

**Azioni/Fasi/Modalità di lavoro** Il percorso è articolato in tre incontri di tipo laboratoriale con espansione online in cui è previsto l'utilizzo costante del computer e del software impiegato per il montaggio video, con esercitazioni pratiche, facilmente riproponibili e/o trasferibili in attività didattiche e di documentazione. Ogni partecipante, o coppia di partecipanti, avrà a disposizione una postazione per il montaggio, in modo da sperimentare direttamente le principali funzioni dell'editor e per realizzare un prodotto finale video.

Nel primo incontro saranno presentati l'interfaccia, i principali comandi del software e la timeline, con l'impostazione di un progetto di lavoro e l'acquisizione di immagini e clip. Nel secondo incontro si procederà nella realizzazione del montaggio di un video con tagli e transizioni; l'ultimo incontro si concluderà con l'inserimento della titolazione e la sonorizzazione del progetto finale e la sua esportazione.

Tutti gli aspetti affrontati saranno corredati da esempi, tutorial ed approfondimenti pratici forniti tramite l'utilizzo di strumenti per editing video, come Pinnacle (Studio 19 Ultimate Edu).

**Esiti formativi attesi** Il percorso presentato si propone di offrire le basi teoriche e pratico-operative per montaggio video con l'uso del programma Pinnacle studio 19:

- Conoscere e utilizzare i comandi dell'editor video
- Impostare un progetto di lavoro, acquisire ed importare file
- Usare gli strumenti di editing e la timeline
- Inserire il sonoro: missaggio e gestione degli effetti.
- Inserire la titolazione
- Esportare nei vari formati, salvare il progetto

Il LabTD della Scuola don Milani è soggetto qualificato a offrire formazione al personale scolastico ai sensi dell'art. 1, co. 6 del Direttiva 170/2016. L'attestato di partecipazione, utile ai fini dell'esonero dal servizio ai sensi dell'art. 64 del C.C.N.L., sarà trasmesso via e-mail su richiesta degli interessati.